## **Hp 5610 Setup Guide**

If you ally habit such a referred **Hp 5610 Setup Guide** books that will pay for you worth, acquire the very best seller from us currently from several preferred authors. If you desire to droll books, lots of novels, tale, jokes, and more fictions collections are next launched, from best seller to one of the most current released.

You may not be perplexed to enjoy every ebook collections Hp 5610 Setup Guide that we will certainly offer. It is not in the region of the costs. Its just about what you craving currently. This Hp 5610 Setup Guide, as one of the most keen sellers here will definitely be among the best options to review.

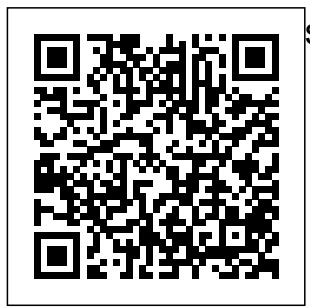

**Officejet 5610 Wireless Setup - HP Support Community - 677767** HP Photosmart 2600/2700

series all-in-one User Guide Start User Guide print Here Important: Do not connect the USB cable until Step 16 or software may not All-in-One series install properly. Remove cardboard and tape Locate components Windows CD Macintosh CD cartridges power cord and adapter USB cable\* HP Of? cejet 5600 Setup Guide \*Purchased ... *Fax setup | HP Officejet 5610* Fax setup After completing all the steps in the

Page 1/5 May, 06 2024

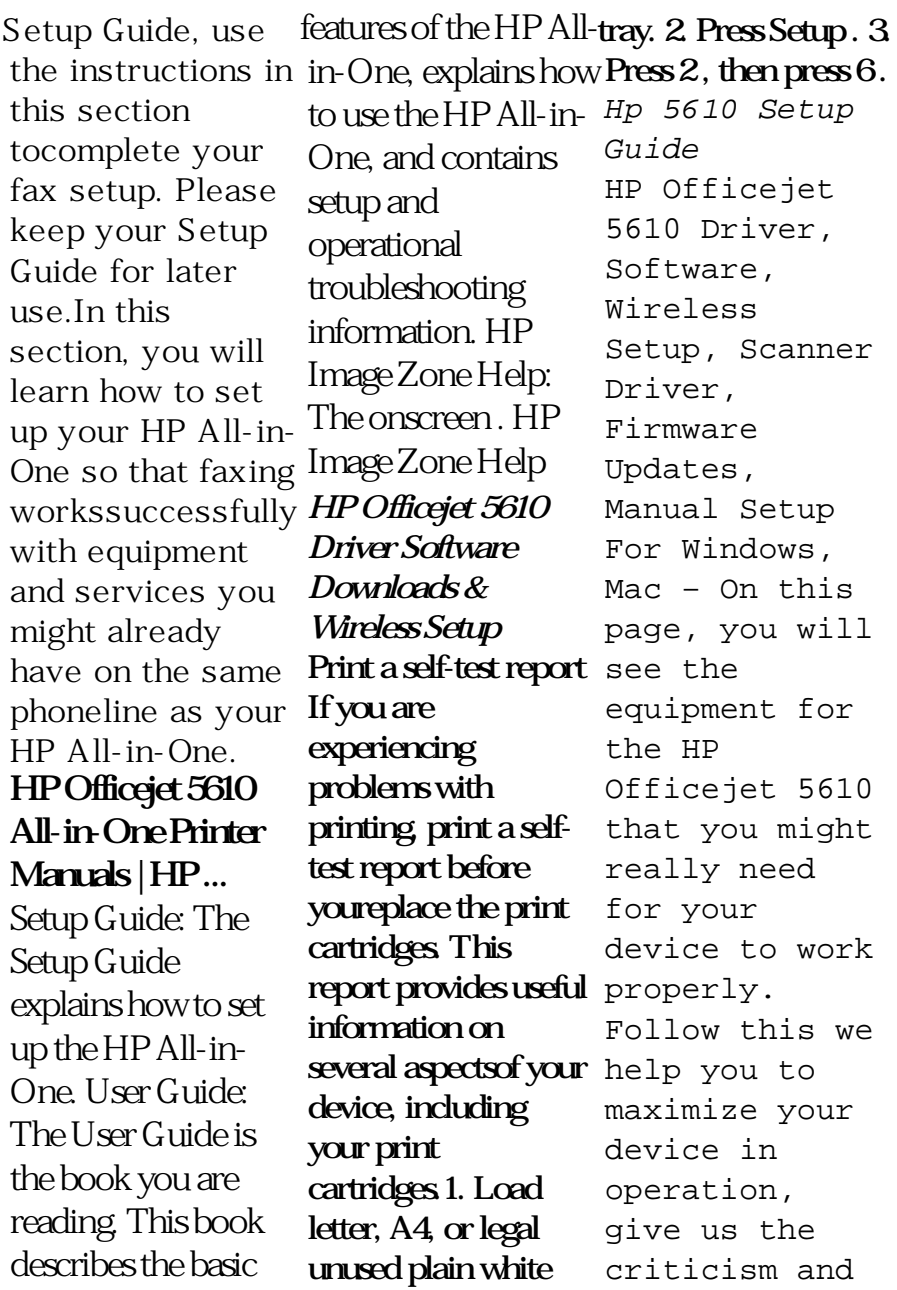

paper into the input suggestion ...

Start Here - HP® Official  $S$ *i* $f$  $\rho$ Hp 5610 Setup Guide User Guide - HP User Guide 5 Overview. Fax Menu The following Fax Menu options are available when you press the Fax button on the control panel more than once. Fax Number Resolution L ighter/Darke r How to Fax Set New Defaults ... Setup Guide the Setup

Guide. HP Image Zone. The Print a self-I have an test report | HP Officejet 5610 A video of the HP OfficeJet 5610 ink cartridge replacement process. ... How To Refill A Hp Colour Ink Cartridge Hp 62 302 Hp62 Hp302 61 62xl 65 63 680 304 304xl 303  $303x$ ]  $-$ Duration: 7:27. HP OfficeJet

5610 **Instructional** Video Officejet 5610. It is hooked up to my desktop via a USB cable. I have recently updated to a wireless internet, enabling me to use my laptop all over the house. Is it possible to hook my Officejet up wirelessly so that I can print from my laptop?? I have tried following the steps in the...

- HP recommends that you begin the process of upgrading to Windows 10 if your computer has been tested by HP. ... HP Officejet 5610 All-in-One Printer. Choose a different product , ... Manual warranty check Troubleshootin g information | HP Officejet 5610 Download the latest drivers, firmware, and

software for your HP Officejet 5610 All-in-One Printer.This is factor of the HP's official website that will help automatically detect and download the correct drivers while the highfree of cost for your HP Computing and Printing products for to an entirely Windows and Mac new level. operating system. HP Officejet 5610 All-in-One Printer Software and Driver ... From all-inones, high performance, and gaming PCs to those for business or home use, there's a desktop PC for just about any environment. The sleek form HP ENVY or HP Pavilion all-inones makes an attractive statement in any workspace, performance HP OMEN gaming systems take gaming and more